## How do I speak to someone at

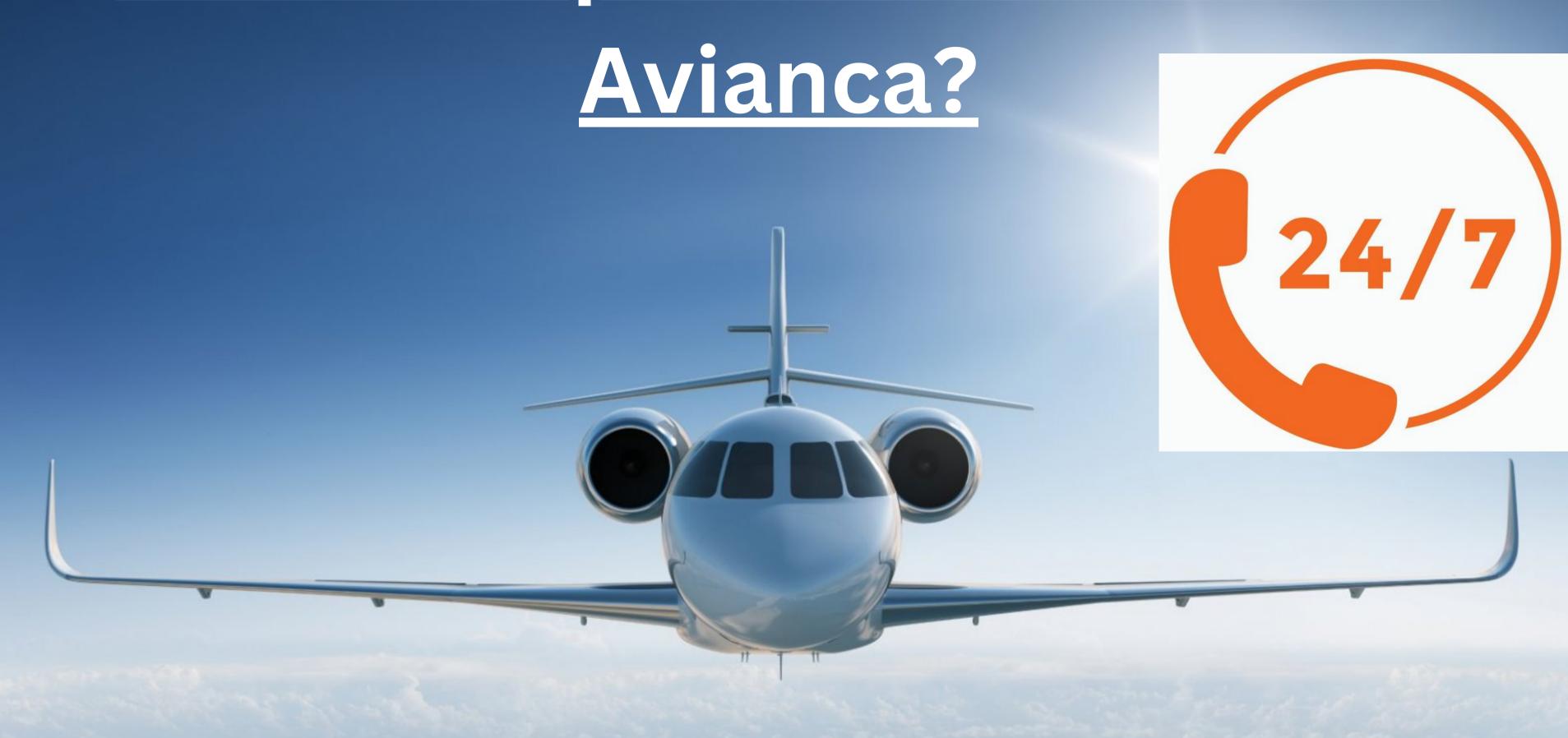

## How can I communicate with Avianca customer service?

Need help with updating the information while booking with Avianca? For this, you seek to contact the customer service person. Therefore, you look for <u>How do I speak to someone</u> at Avianca? You can communicate with Avianca customer service by dialing 1 (800) 284-2622. However, if you seek how to get this, there are a few simple steps that you must carry out.

- Navigate the Avianca Airlines site.
- Search for the "help center" section, tap on it, and open it.
- Select the region, take the number 1 (800) 284-2622, and call the live person.
- In a few minutes, the call linked up with the Avianca agent,
- Communicate with the live representative, and by this, sort all issues swiftly.

## How do I live chat on Avianca?

Also, you can chat with the live person of Avianca Airlines; however, if you seek how to do this, you need to follow the drop-down steps:

- Launch the web portal of Avianca Airlines
- Search about the contact support section, find the chat option,
- Start the chat with the live person; you need to share all conflicts by choosing the option related to your queries.
- You will get instant responses from them, and by talking with them, sort all conflicts.

## Contact Avianca via email:

Avianca Airlines can help you through email; therefore, you need to find the email address under the contact page. After that, write down your issues in an email with adding your contact details and send it to habeasdata@avianca.com. Soon, they will contact you and help you resolve all issues that you are confronting.